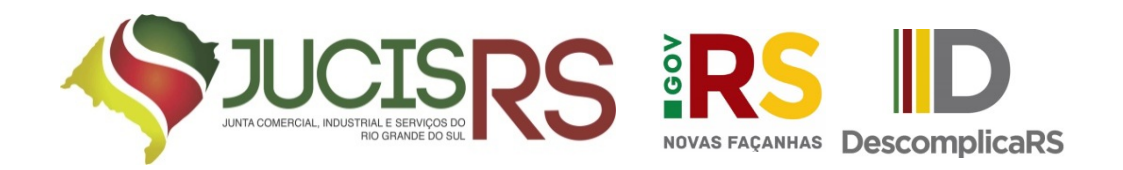

# REGISTRO DIGITAL AUTOMÁTICO

Versão 1.01 29.08.2019

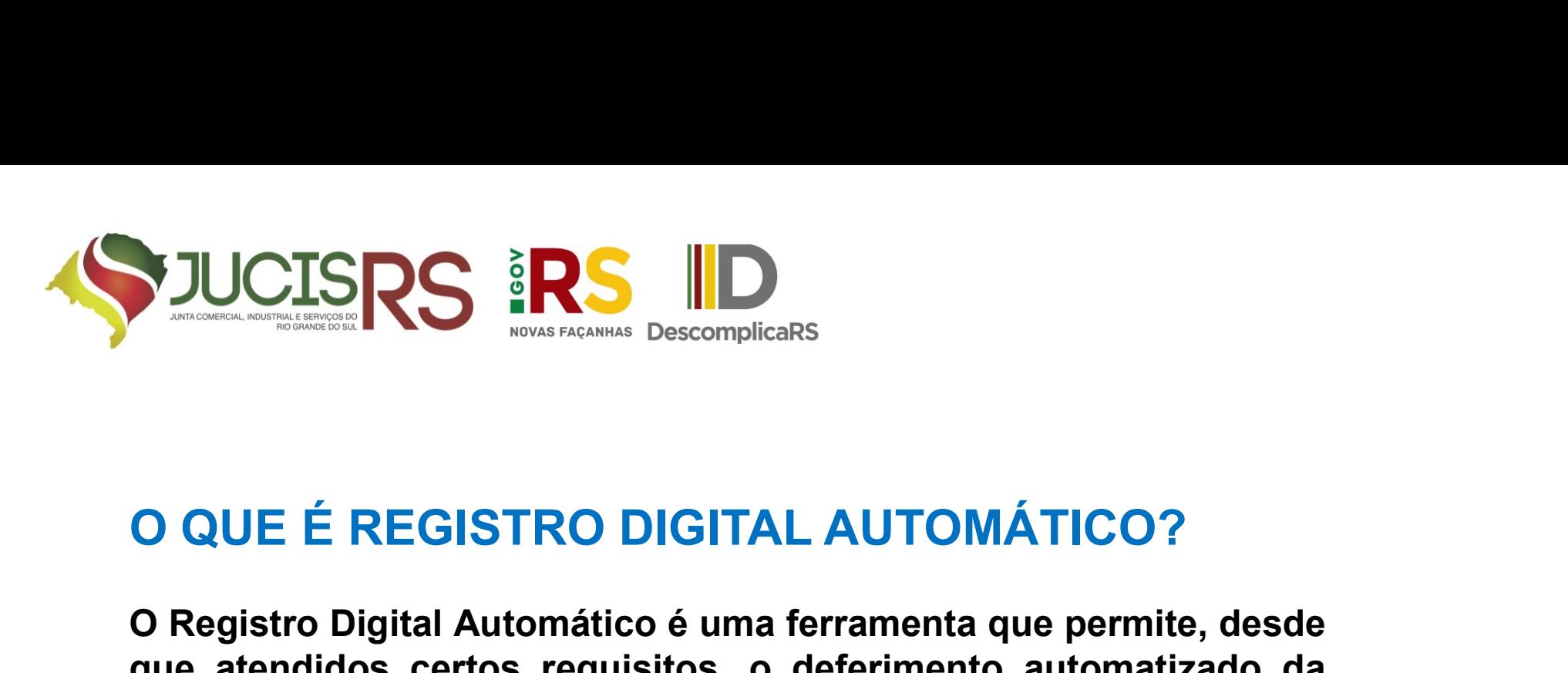

**O QUE É REGISTRO DIGITAL AUTOMÁTICO?**<br>O Registro Digital Automático é uma ferramenta que permite, desde<br>que atendidos certos requisitos, o deferimento automatizado da<br>solicitação de arquivamento de Registro Empresarial. **QUE É REGISTRO DIGITAL AUTOMÁTICO?**<br>O QUE É REGISTRO DIGITAL AUTOMÁTICO?<br>que atendidos certos requisitos, o deferimento automatizado da solicitação de arquivamento de Registro Empresarial. SUCISRS **RS DESCONDUCISRS**<br>CO QUE É REGISTRO DIGITAL AUTOMÁTICO?<br>O Registro Digital Automático é uma ferramenta que permite, desde<br>que atendidos certos requisitos, o deferimento automatizado da<br>solicitação de arquivamento -Possibilidade de abertura de ama ferramenta que permite, desde que atendidos certos requisitos, o deferimento automatizado da solicitação de arquivamento de Registro Empresarial.<br>VANTAGENS:<br>-Possibilidade de abertura de e

### VANTAGENS:

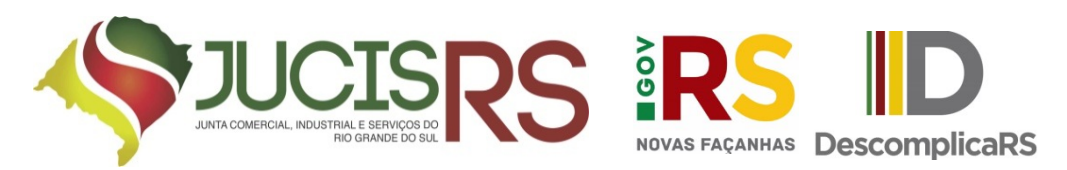

### ATOS E NATUREZAS JURÍDICAS PERMITIDAS

# **CONSTITUIÇÃO**

-SOCIEDADE LIMITADA

-EMPRESÁRIO INDIVIDUAL

-EMP. IND. DE RESP. LIMITADA (EIRELI) -SOCIEDADE LIMITADA<br>-EMPRESÁRIO INDIVIDUAL<br>-EMP. IND. DE RESP. LIMITADA (EIRELI)<br>**EXTINÇÃO**<br>- EMPRESÁRIO INDIVIDUAL

### **EXTINÇÃO**

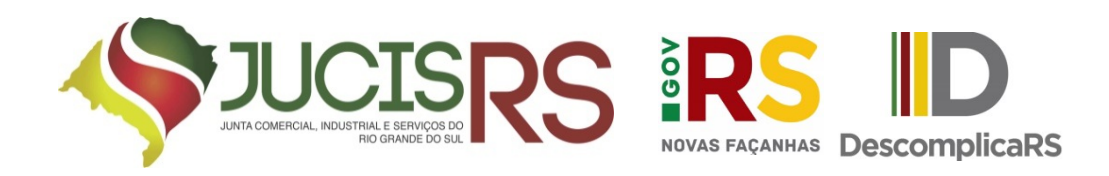

# REQUISITOS REGISTRO AUTOMÁTICO:

- FUCISRS **RES DESCONDUIST DES DESPERSAS DESCONDUIST DES**<br>FREQUISITOS REGISTRO AUTOMÁTICO:<br>FREQUISITOS REGISTRO AUTOMÁTICO:<br>FREQUISITOS REGISTRO AUTOMÁTICO:<br>POR E NATUREZAS JURÍDICAS PERMITIDAS (slide anterior).<br>POR E DE DE FUCISRS **RS DE DOCUMENTO AUTOMÁTICO:**<br>• ATOS E NATUREZAS JURÍDICAS PERMITIDAS (slide anterior).<br>• USO DO DOCUMENTO NÚCLEO (requerimento do empresário, contrato padrão de 16 cláusulas ou ato constitutivo) gerado pelo "Módul **POLISTICS ENTRO AUTOMÁTICO:**<br> **REQUISITOS REGISTRO AUTOMÁTICO:**<br>
PATOS E NATUREZAS JURÍDICAS PERMITIDAS (slide anterior).<br>
POLISO DO DOCUMENTO NÚCLEO (requerimento do empresário, contrato padrão de 16 cláusulas ou ato con Integrador"; • **•
• PROPRESE ISTRO AUTOMÁTICO:**<br>•
• **EQUISITOS REGISTRO AUTOMÁTICO:**<br>•
•
USO DO DOCUMENTO NÚCLEO (requerimento do empresário, contrato padrão de 16 cláusulas ou ato constitutivo) gerado pelo "Módulo Integrador";<br>•
•
•
O **REQUISITOS REGISTRO AUTOMÁTICO:**<br>
• ATOS E NATUREZAS JURÍDICAS PERMITIDAS (slide anterior).<br>
• USO DO DOCUMENTO NÚCLEO (requerimento do empresário, contrato padrão de 16 cláusulas ou ato constitutivo) gerado pelo "Módulo **REQUISITOS REGISTRO AUTOMÁTICO:**<br>• ATOS E NATUREZAS JURÍDICAS PERMITIDAS (slide anterior).<br>• USO DO DOCUMENTO NÚCLEO (requerimento do empresário, contrato padrão de 16 cláusulas ou ato constitutivo) gerado pelo "Módulo In •ATOS E NATUREZAS JURÍDICAS PERMITIDAS (slide anterior).<br>• USO DO DOCUMENTO NÚCLEO (requerimento do empresário, contrato padrão de 16 cláusulas ou ato constitutivo) gerado pelo "Módulo Integrador";<br>•O próprio empresário ou **• ATOS E NATUREZAS JURÍDICAS PERMITIDAS** (slide anterior).<br>• USO DO DOCUMENTO NÚCLEO (requerimento do empresário, contrate<br>padrão de 16 cláusulas ou ato constitutivo) gerado pelo "Módula<br>Integrador";<br>• O próprio empresári
- 
- 
- 
- 

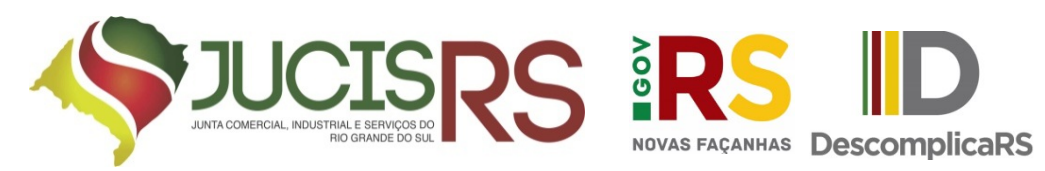

# EXCLUSÃO DO REGISTRO AUTOMÁTICO:

**FIUCISRS PRES DESCONDUISTRO AUTOMÁTICO:**<br>• CONTRATO NÚCLEO ALTERADO (inclusão de cláusulas adicionais, alteração da forma de integralização do capital social, SPE, inclusão de Administrador não sócio, etc.); **3 JUCISRS IRS ILD**<br>**EXCLUSÃO DO REGISTRO AUTOMÁTICO:**<br>• CONTRATO NÚCLEO ALTERADO (inclusão de cláusulas adicionais,<br>alteração da forma de integralização do capital social, SPE, inclusão de<br>Administrador não sócio, etc.);<br> **JUCISRS ID**<br>EXCLUSÃO DO REGISTRO AUTOMÁTICO<br>CONTRATO NÚCLEO ALTERADO (inclusão de cláusulas a<br>alteração da forma de integralização do capital social, SPE, in<br>Administrador não sócio, etc.);<br>CAtos assinados por PROCURADOR. • **Atos assinados por PROCURADOR.** • Sócio, empresário ou titular MENOR DE 18 ANOS. • Sócio, empresário ou titular MENOR DE 18 ANOS. • Sócio, empresário ou titular MENOR DE 18 ANOS. • Sócio/Titular PESSOA JURÍDICA e/ou EST • CONTRATO NÚCLEO ALTERADO (inclusão de cláusulas adicionais,<br>alteração da forma de integralização do capital social, SPE, inclusão de<br>Administrador não sócio, etc.);<br>• Atos assinados por PROCURADOR.<br>• Sócio, empresário ou • CONTRATO NÚCLEO ALTERADO (inclusão de cláusulas adicionais,<br>alteração da forma de integralização do capital social, SPE, inclusão de<br>Administrador não sócio, etc.);<br>• Atos assinados por PROCURADOR.<br>• Sócio, empresário ou

- 
- 
- 
- 
- **JURIDICIAL vinculados;** Administrador Hao socio, etc.),<br>• Atos assinados por **PROCURADOR.**<br>• Sócio/Titular **PESSOA JURÍDICA** e/ou **ESTRANGEIRO;**<br>• NECESSIDADE DE ANEXOS ao pedido de registro;<br>• Empresa e ou assinante com **BLOQUEIO** e/ou DETERMINA • Alos assinados por **FROCOKADOR.**<br>• Sócio, empresário ou titular **MENOR DE 18 ANOS.**<br>• NECESSIDADE DE ANEXOS ao pedido de registro;<br>• Empresa ou assinante com **BLOQUEIO** e/ou **DETERMINAÇÃO**<br>JURIDICIAL vinculados;<br>• ATIVID
- 
- 

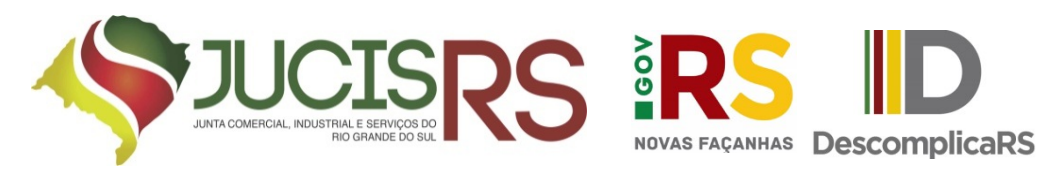

# ALGUMAS ATIVIDADES EXCLUÍDAS DO REGISTRO AUTOMÁTICO VUCISRS RS DESCOMPLIGRES<br>ALGUMAS ATIVIDADES EXCLUÍDAS DO P<br>VEDADAS PARA REGISTRO<br>S111100 - TRANSPORTE AEREO DE PASSAGEIROS REGULAR<br>6421200 - CAIXOS COMERCIAIS<br>6421200 - CAIXOS COMOMICAS<br>6424702 - COOPERATIVAS CENTRAIS DE C FUCTS RS<br>ALGUMAS ATIVIDADES EXCLUÍDAS DO REGISTR<br>AUTOMÁTICO<br>SESPARA REGISTRO<br>SESPARA REGISTRO<br>SESPARA REGISTRO<br>SESPARA REGISTRO<br>SESPARA REGISTRO<br>SESPARA CONDERCIAIS<br>SESPARA CONDERCIAIS<br>SESPARA ECONOMICAS<br>CA22300 - CAIXAS

FUCTS RS ID<br>ALGUMAS ATIVIDADES EXCLUÍDI<br>AUTOMÁTICO<br>VEDADAS PARA REGISTRO<br>6421200 - BANCOS COMERCIAIS<br>6423000 - CAIXAS ECONOMICAS<br>6423000 - CAIXAS ECONOMICAS<br>642300 - CAIXAS ECONOMICAS<br>642300 - CAIXAS ECONOMICAS<br>6432600 - B FUNCISTS INS IDENTIFIES<br>ALGUMAS ATIVIDADES EXCLUÍD<br>MUTOMÁTICO<br>S111100 - TRANSPORTE AEREO DE PASSAGEIRO<br>6421200 - BANCOS COMERCIAIS<br>6423900 - CAIXAS ECONOMICAS<br>6424702 - COOPERATIVAS CENTRAIS DE CREDITO<br>6433600 - BANCOS DE FUNCISTIC SE SAN DESCRIPTION DE CONFINITION DE CREDITO (1942-2000) - BANCOS CENTRALIS DE CREDITO (1943-2000) - BANCOS COMERCIAIS<br>
6424200 - BANCOS COMERCIAIS<br>
6424200 - BANCOS COMERCIAIS<br>
6424200 - CALAS ECONOMICAS<br>
642420 FUNCISTS SRS<br>
ALGUMAS ATIVIDADES EXCLUÍDAS DO<br>
AUTOMÁTICO<br>
SELLITIOD - TRANSPORTE AEREO DE PASSAGEIROS REGULAR<br>
6422800 - BANCOS COMERCIAIS<br>
6423900 - CAIXAS ECONOMICAS<br>
6423900 - CAIXAS ECONOMICAS<br>
6423900 - CAIXAS ECONOM FUNCISTS SE DE DES EXCLUÍDAS DO RE<br>ALGUMAS ATIVIDADES EXCLUÍDAS DO RE<br>AUTOMÁTICO<br>S111100 - TRANSPORTE AEREO DE PASSAGEIROS REGULAR<br>6423900 - DANCOS COMERCIAIS<br>6423700 - COOPERATIVAS CENTRAIS DE CREDITO<br>6432800 - DANCOS DE 6434400 - AGENCIAS DE FOMENTO FUCTISTE SE CREDITO MOBILIARIO DE STANDORES DE CAMBINO DE CREDITO (1943-2000) - CALVAS ECONOMICALS<br>
MOBINE DE PASSAGEIRO<br>
6432200 - CAIXAS ECONOMICAS<br>
6424702 - COOPERATIVAS CENTRAIS DE CREDITO<br>
6432800 - BANCOS DE INVESTI FRAMENTIVIDADES EXCLUÍDAS DO REGISTRIPO<br>EN ALGUMAS ATIVIDADES EXCLUÍDAS DO REGISTRIPO<br>5111100 - TRANSPORTE AEREOISTRO<br>6421700 - BANCOS COMERCIAIS<br>6423000 - GAIXAS ECONOMICAS<br>6423000 - CAIXAS ECONOMICAS<br>6423000 - CAIXAS ECO **ALGUMAS ATIVIDADES EXCLUÍDAS I<br>SECONDAS PARA REGISTRO<br>S111100 - TRANSPORTE AEREO DE PASSAGEIROS REGULAR<br>6421200 - BANCOS COMERCIAIS<br>6423900 - CAIXAS ECONOMICAS<br>6424702 - COOPERATIVAS CENTRAIS DE CREDITO<br>6433800 - BANCOS D ALGUMAS ATIVIDADES EXCLUÍDAS DO REGISTRO<br>AUTOMÁTICO<br>VEDADAS PARA REGISTRO<br>5111100 - TRANSPORTE AEREO DE PASSAGEIROS REGULAR<br>6422900 - BANCOS COMERCIAIS<br>6422900 - BANCOS ECOPERATIVAS CONTRAIS DE CREDITO<br>6433600 - BANCOS DE ALGUMAS ATIVIDADES EXCLUIDAS<br>
AUTOMÁTICO<br>
SEDADAS PARA REGISTRO<br>
5111100 - TRANSPORTE AEREO DE PASSAGEIROS REGULAR<br>
6421200 - BANCOS COMERCIAIS<br>
6423900 - CAIXAS ECONOMICAS<br>
6424702 - COOPERATIVAS CENTRAIS DE CREDITO<br>
643 AUTOMÁTICO<br>
SALLA CONFINITION ANDERES EN AUTOMÁTICO<br>
SALLA CONSEGUE ARREGISTRO<br>
6423900 - CANANSPORTE AEREO DE PASSAGEIROS REGULAR<br>
6423900 - CANANS ECONOMICAS<br>
6424702 - COOPERATIVAS CENTRAIS DE CREDITO<br>
6432800 - BANCOS** ENTRE OUTRAS (VIDE IN 14/DREI PARA AS DEMAIS VEDAÇÕES) **S111100 - TRANSPORTE AEREGISTRO<br>
S111100 - TRANSPORTE AEREGIO DE PASSAGEIROS REGULAR<br>
6421200 - BANCOS COMERCIAIS<br>
6423900 - CAIXAS ECONOMICAS<br>
6423702 - COOPERATIVAS CENTRAIS DE CREDITO<br>
6433600 - BANCOS DE INVESTIMENTO<br>** 5111100 - TRANSPORTE AEREO DE PASSAGEIROS REGULAR<br>6421200 - BANCOS COMERCIAIS<br>6423900 - CAIXAS ECONOMICAS<br>642300 - CAIXAS ECONOMICAS<br>6423700 - BANCOS DE INVESTIMENTO<br>6432600 - BANCOS DE INVESTIMENTO<br>6433600 - BANCOS DE DES 6421200 - BANCOS COMERCIAIS<br>6423900 - CAIXAS ECONOMICAS<br>6424702 - COOPERATIVAS CENTRAIS DE CREDITO<br>6432600 - BANCOS DE INVESTIMENTO<br>6433600 - BANCOS DE DESENVOLVIMENTO<br>6435202 - ASSOCIACOES DE POUPANCA E EMPRESTIMO<br>6435202 6423900 - CAIXAS ECONOMICAS<br>6424702 - COOPERATIVAS CENTRAIS DE CREDITO<br>6432600 - BANCOS DE INVESTIMENTO<br>6433600 - BANCOS DE DESENVOLVIMENTO<br>643502 - ASSOCIACOES DE CREDITO IMOBILIARIO<br>6435202 - ASSOCIACOES DE CREDITO IMOBI 6424702 - COOPERATIVAS CENTRAIS DE CREDITO<br>6432800 - BANCOS DE INVESTIMENTO<br>6433600 - BANCOS DE INVESTIMENTO<br>6435201 - SOCIEDADES DE CREDITO IMOBILIARIO<br>6435201 - SOCIEDADES DE CREDITO IMOBILIARIO<br>6435203 - COMPANHIAS HIPO

ENTRE OUTRAS (VIDE IN 14/DREI PARA AS DEMAIS VEDAÇÕES)

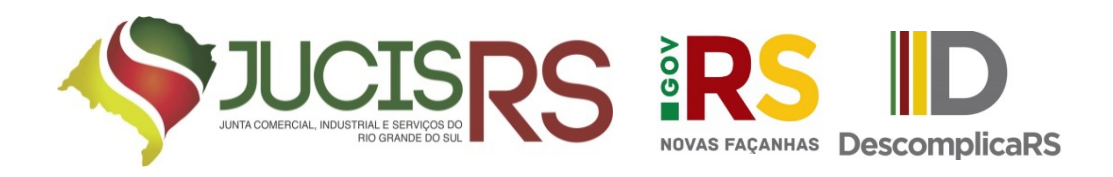

# VUCISRS IRS ID<br>COMO EU SEI SE MEU REGISTRO SERÁ<br>AUTOMÁTICO? AUTOMÁTICO?

**PUCISRS RS DESCONDING AN DESCONDING AN ANTOMÁTICO?**<br>Preenchidos os requisitos aparecerá esta tela após o usuário carregar os dados do protocolo único no Registro<br>Digital: **UUCISRS IRS ID**<br> **EQUARTIES DE MEU REGISTRO SERÁ<br>
AUTOMÁTICO?**<br>
Preenchidos os requisitos aparecerá esta tela após o<br>
usuário carregar os dados do protocolo único no Registro<br>
Digital: Digital:

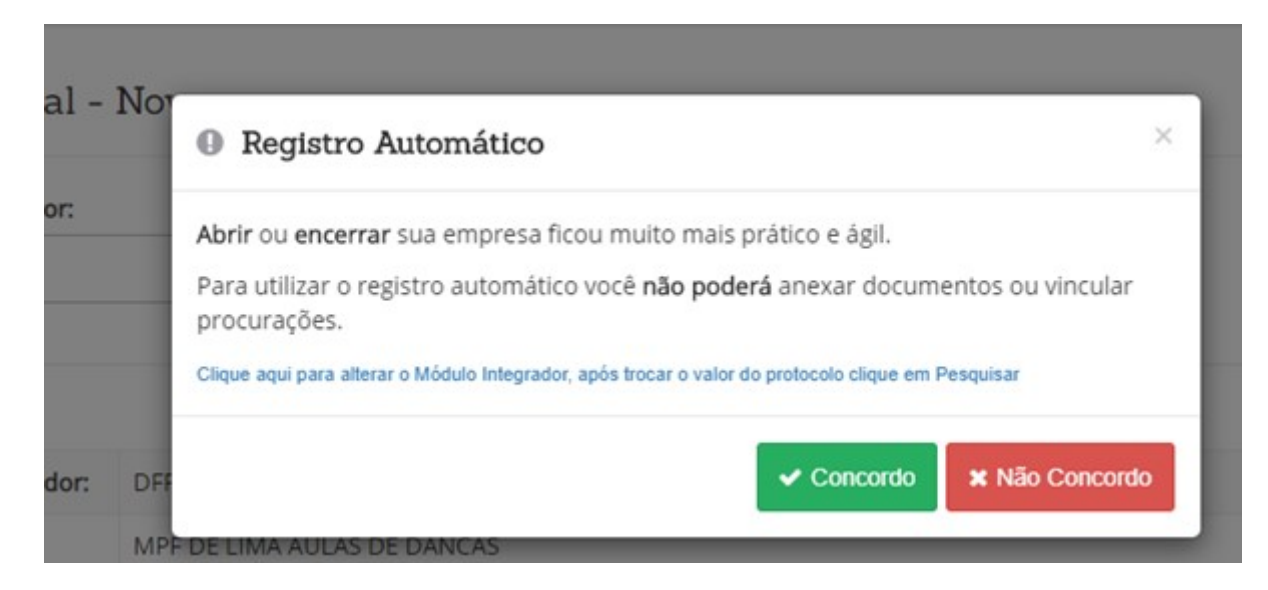

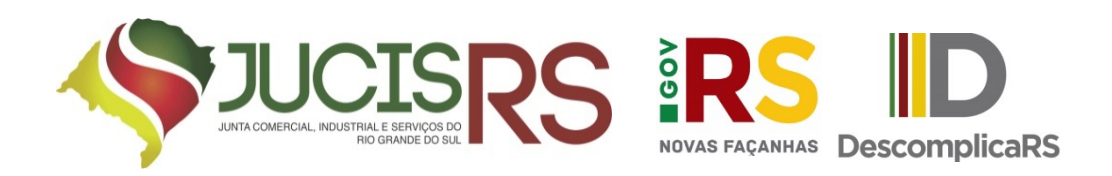

### IMPORTANTE

- **IUCISRS**<br>
IMPORTANTE<br>
I) PARA UTILIZAR O REGISTRO AUTOMÁTICO DEVERÁ CLICAR EM<br>
CONCORDO (não será possível incluir anexos nem assinantes).<br>
II) Caso necessite incluir anexos ao protocolo ou não queira utilizar a<br>
II) Cas UCISRS **RS**<br>
IMPORTANTE<br>
PARA UTILIZAR O REGISTRO AUTOMÁTICO DEVERÁ CLICAR EM<br>
CONCORDO (não será possível incluir anexos nem assinantes).<br>
Caso necessite incluir anexos ao protocolo ou não queira utilizar a<br>
ferramenta do **III) PARA UTILIZAR O REGISTRO AUTOMÁTICO DEVERÁ CLICAR EM CONCORDO (não será possível incluir anexos nem assinantes).**<br>
II) Caso necessite incluir anexos ao protocolo ou não queira utilizar a ferramenta do registro autom
- 

FERRA DUITE DE REGISTRO AUTOMÁTICO DEVERÁ CLICAR EM CONCORDO (Não será possível incluir anexos nem assinantes).<br>II) Caso necessite incluir anexos ao protocolo ou não queira utilizar a ferramenta do registro automático deve REGISTRO DIGITAL AUTOMÁTICO, ESTA MENSAGEM NÃO **IMPORTANTE<br>
I) PARA UTILIZAR O REGISTRO AUTOMÁTICO DEVER<br>
CONCORDO (não será possível incluir anexos nem assi<br>
II) Caso necessite incluir anexos ao protocolo ou não (<br>
ferramenta do registro automático deverá clicar em NÃ** 

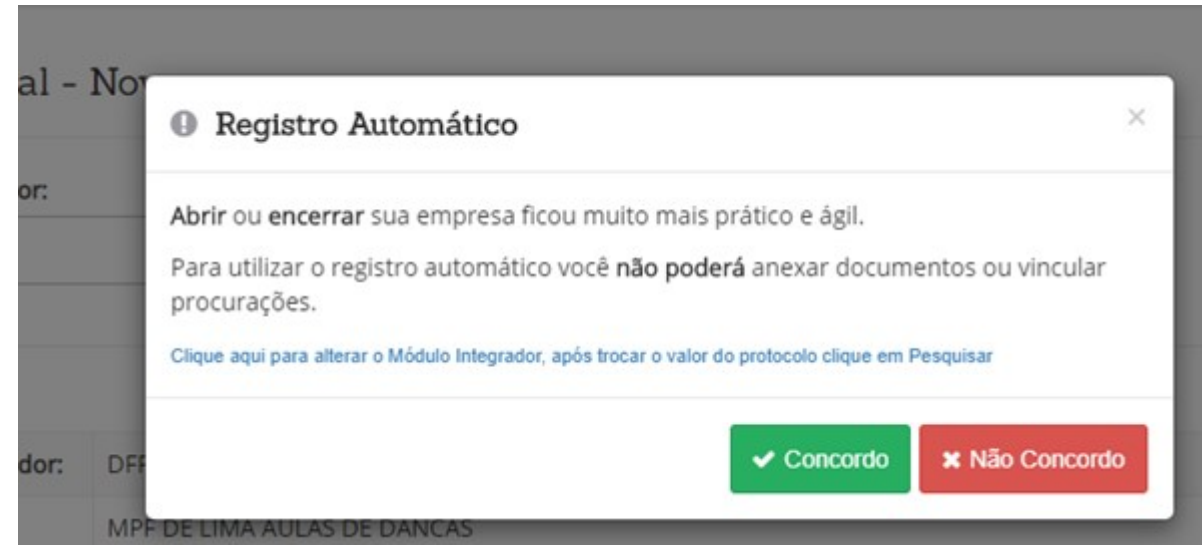

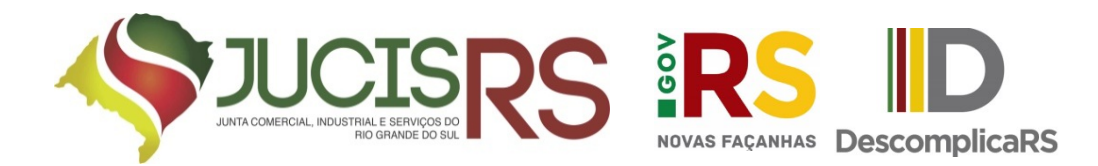

Área de trabalho do Registro Digital Automático não permite edição do protocolo (inclusão de anexos, declaração de veracidade, inclusão de assinantes, etc).

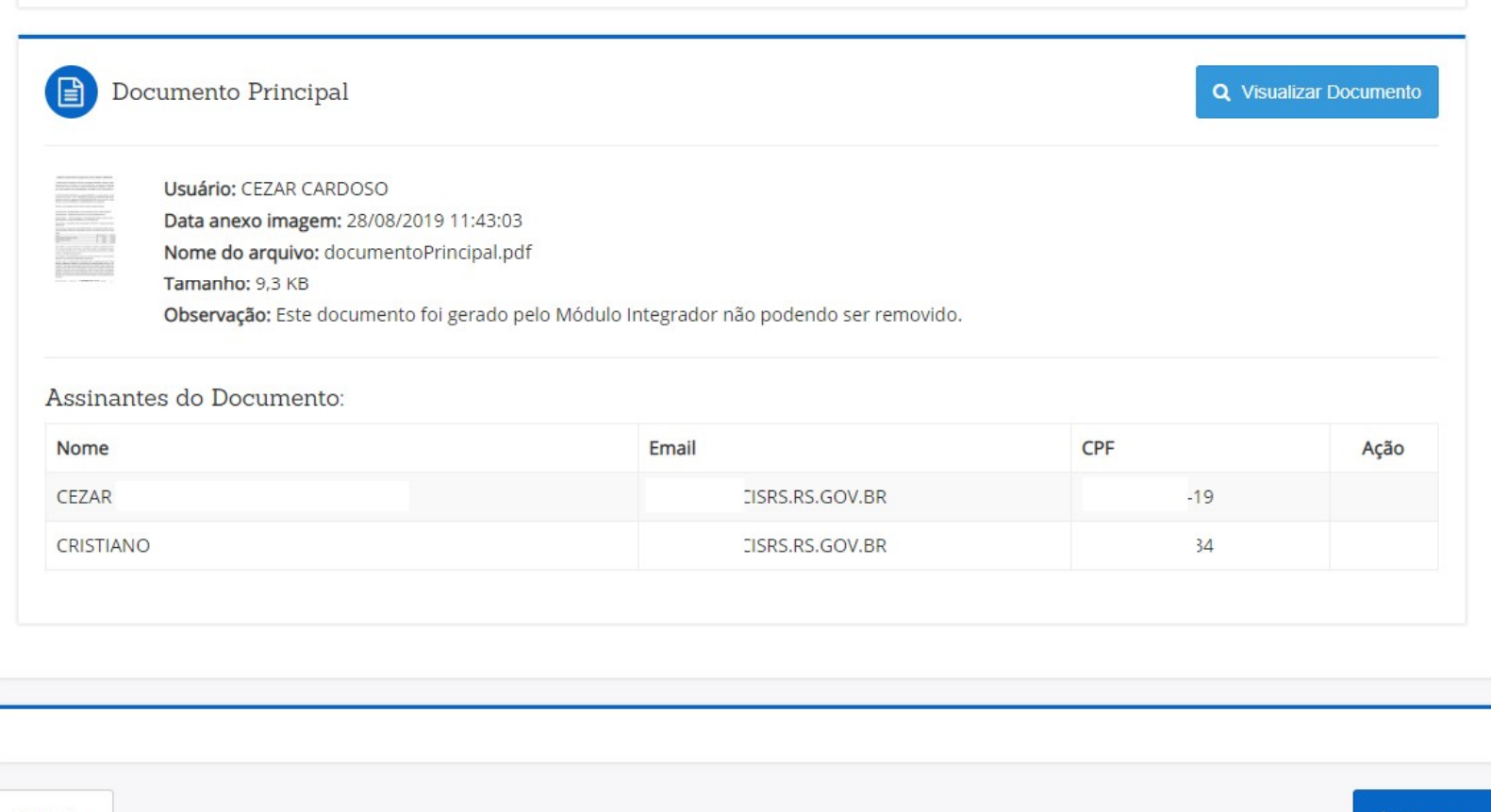

 $\rightarrow$  Avancar

← Voltar

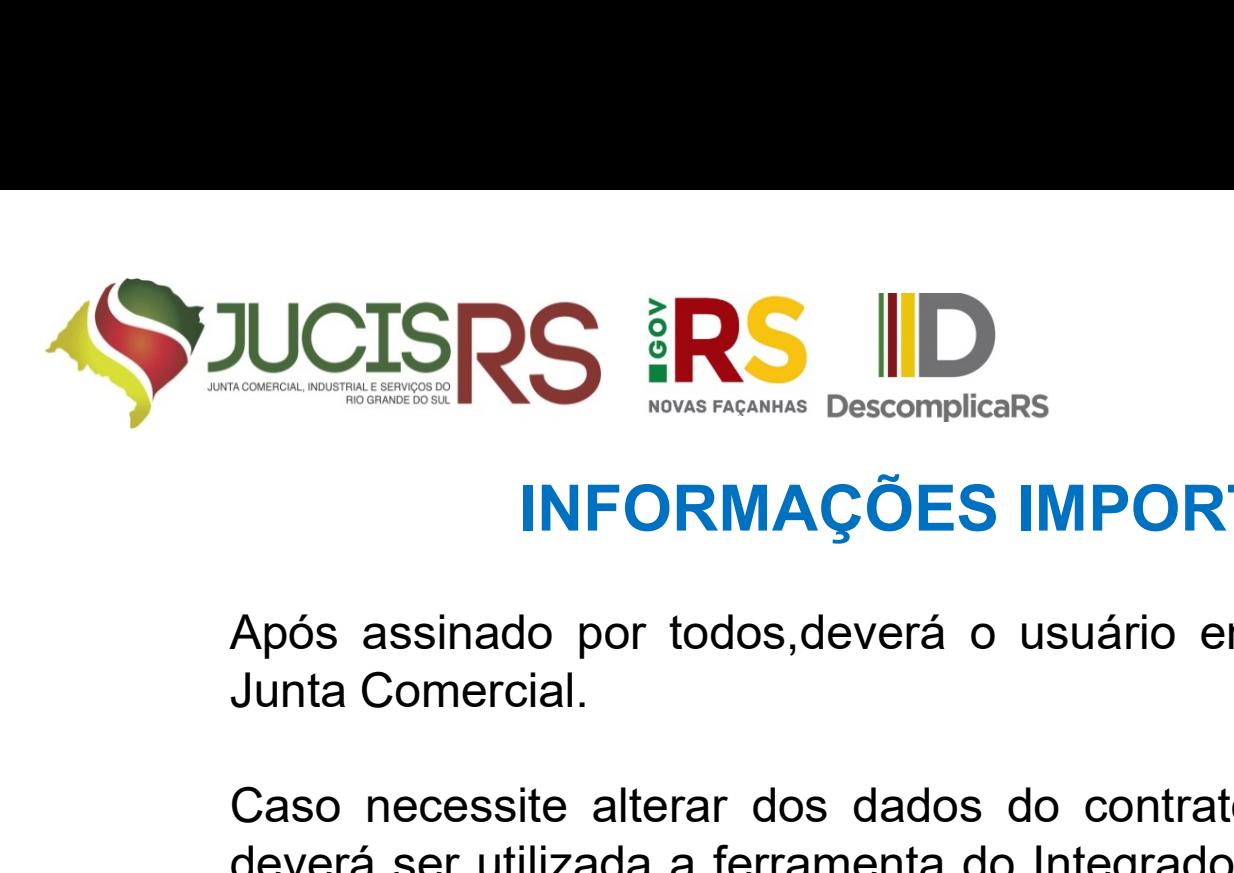

# INFORMAÇÕES IMPORTANTES

**ILICISRS ERS ILIDES APÓS ADODES IMPORTANTES<br>Após assinado por todos,deverá o usuário enviar o processo para a Junta Comercial.**<br>Caso pecessite alterar dos dados do contrato/ato constitutivo púcleo

**IUCISRS IRS IDES DES IMPORTANTES**<br>Após assinado por todos, deverá o usuário enviar o processo para a<br>Junta Comercial.<br>Caso necessite alterar dos dados do contrato/ato constitutivo núcleo<br>deverá ser utilizada a ferramenta **DUCISRS SERS DEVENUES AND DEVENUES APÓS ANGLE DE VERE UNE DESCRIPTION ANDES**<br>Após assinado por todos, deverá o usuário enviar o processo para a Junta Comercial.<br>Caso necessite alterar dos dados do contrato/ato constitutiv **INFORMAÇÕES IMPORTAN**<br>Após assinado por todos, deverá o usuário enviar c<br>Junta Comercial.<br>Caso necessite alterar dos dados do contrato/ato deverá ser utilizada a ferramenta do Integrador dispo<br>Serviços da JucisRS.<br>Serviço

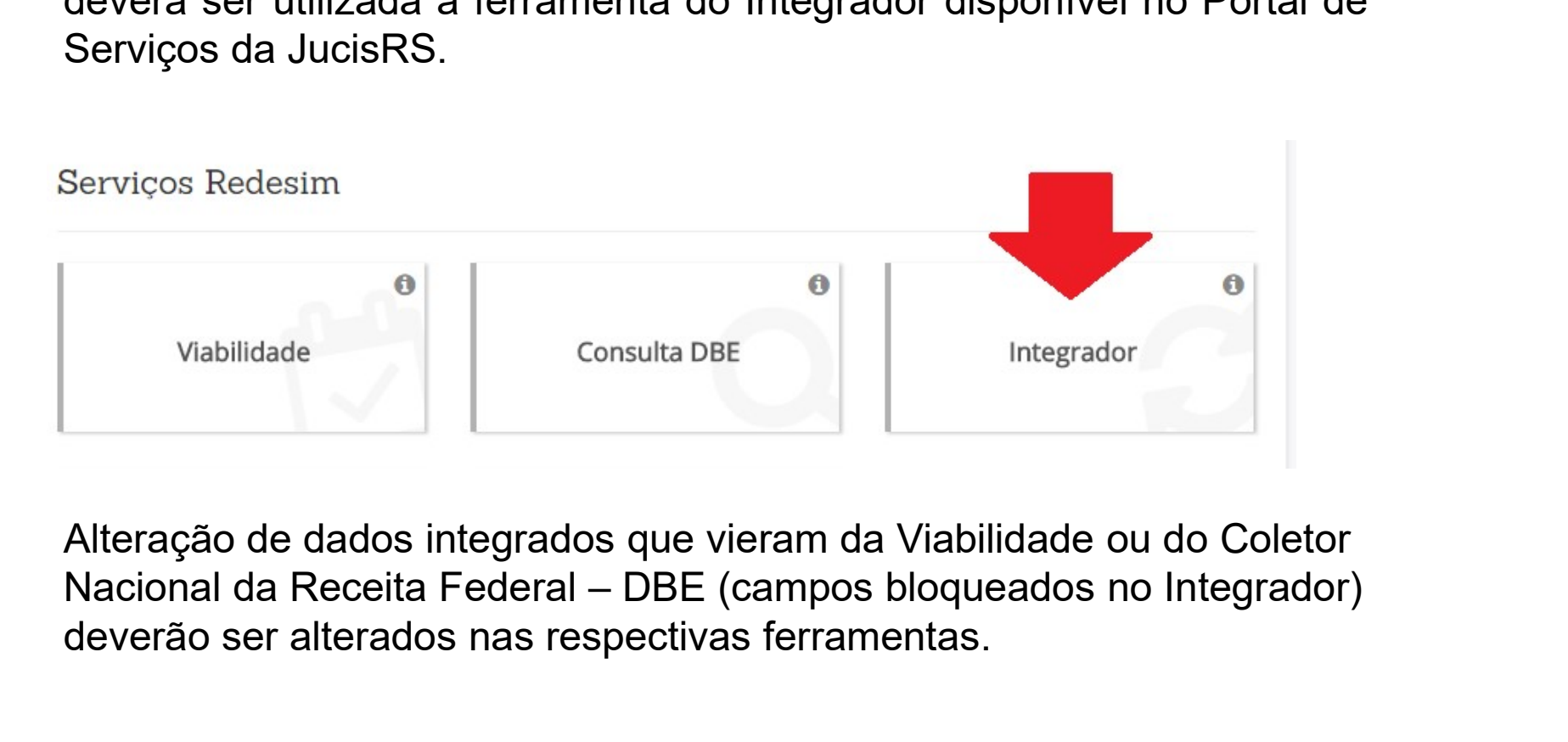

Alteração de dados integrados que vieram da Viabilidade ou do Coletor deverão ser alterados nas respectivas ferramentas.

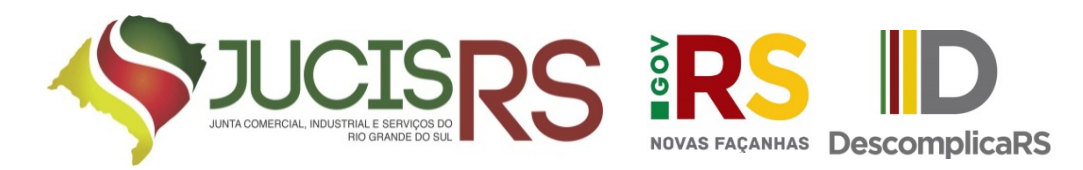

# INFORMAÇÕES IMPORTANTES

**ILICISRS EN ORGO DE CONTRATA DESCONDUCARS**<br> **A opção de editar o contrato núcleo (incluir cláusulas, alterar forma de integralização de capital social, incluir testemunhas, etc) aparecerá depois de concluído o preenchimen INTORMAÇÕES IMPORTANTES**<br>A opção de editar o contrato núcleo (incluir cláusulas, alterar forma de<br>integralização de capital social, incluir testemunhas, etc) aparecerá<br>depois de concluído o preenchimento do Integrador.<br>Do **JUCISRS INFORMAÇÕES IMPORTANTES**<br>A opção de editar o contrato núcleo (incluir cláusulas, alterar forma de<br>integralização de capital social, incluir testemunhas, etc) aparecerá<br>depois de concluído o preenchimento do Integr

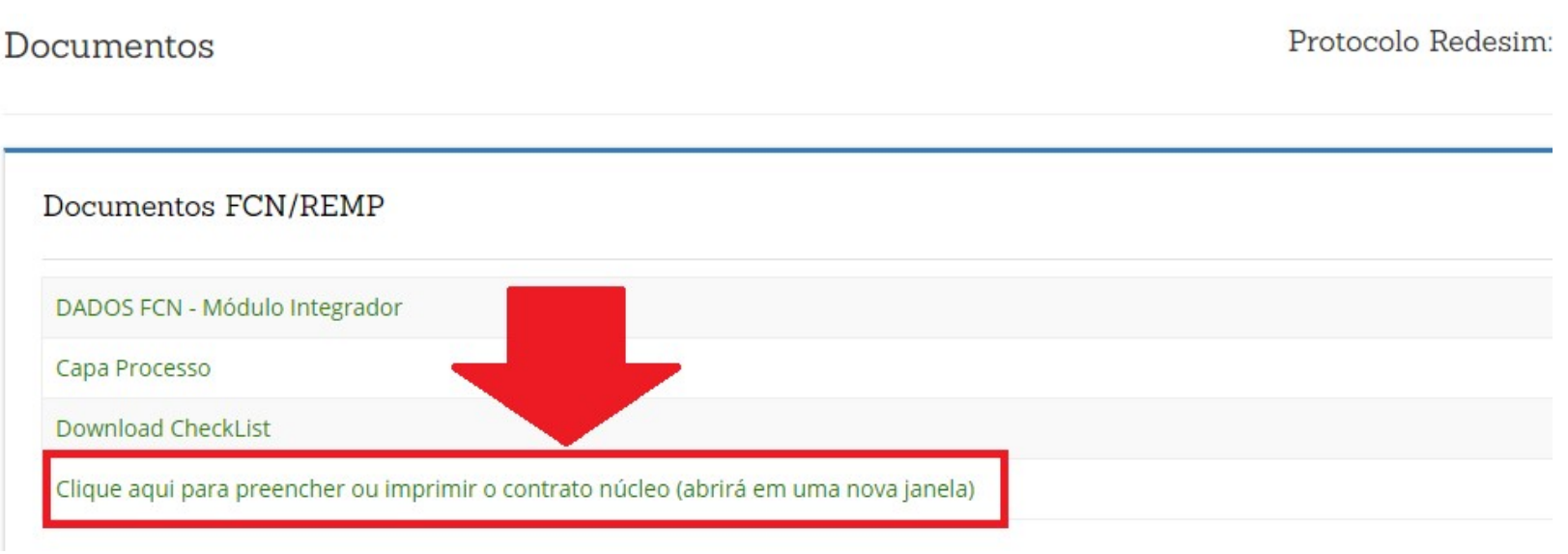

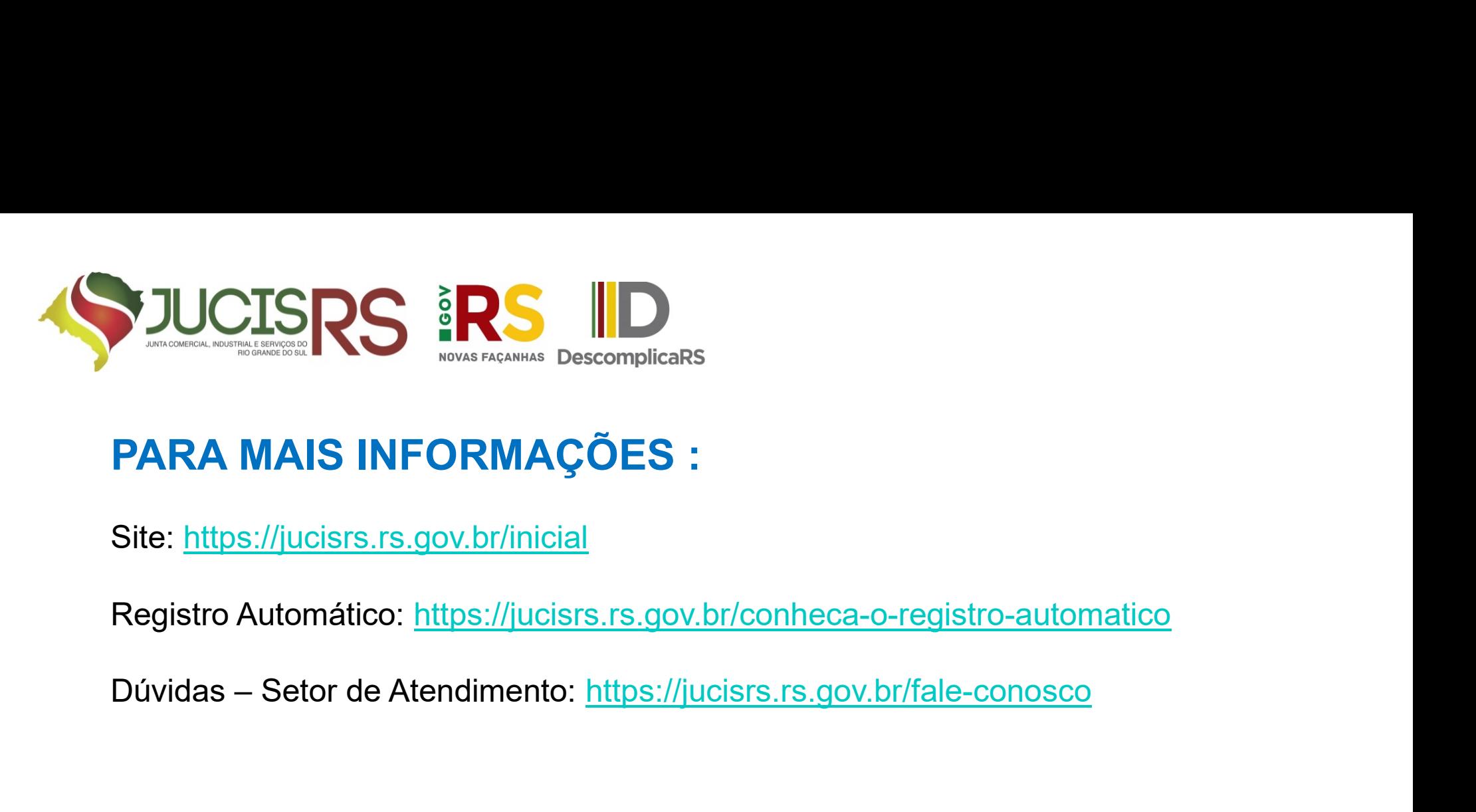

Site: https://jucisrs.rs.gov.br/inicial

**PARA MAIS INFORMAÇÕES :**<br>Site: <u>https://jucisrs.rs.gov.br/inicial</u><br>Registro Automático: <u>https://jucisrs.rs.gov.br/conheca-o-registro-automa</u><br>Dúvidas – Setor de Atendimento: <u>https://jucisrs.rs.gov.br/fale-conosco</u><br>MÍDIAS

Site: https://jucisrs.rs.gov.br/inicial

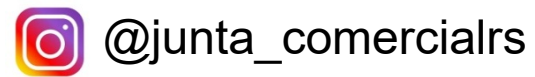

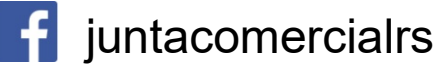